### Database Management Systems

Madhavan Mukund

https://www.cmi.ac.in/~madhavan

Sai University Lecture 7, 6 September 2023

メロト メタト メミト メミト 一毛 …

 $2990$ 

### Data definition in SQL

```
create table section
   (course_id varchar(8),
    sec_id varchar(8),
    semester varchar(6)
       check (semester in
          ('Fall','Winter','Spring','Summer')),
    year numeric(4,0)
       check (year > 1701 and year < 2100),
    building varchar(15),
    room_number varchar(7),
    time_slot_id varchar(4),
    primary key
      (course_id, sec_id, semester, year),
    foreign key (course_id)
       references course (course_id)
    foreign key (building, room_number)
       references
       classroom (building, room_number)
  );
```
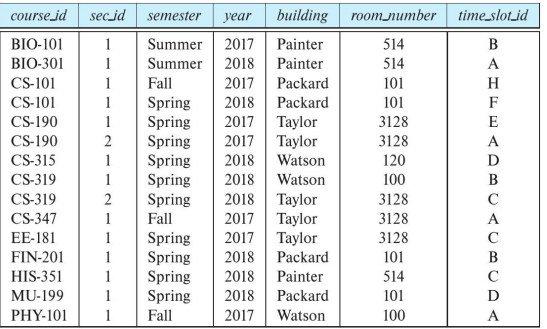

#### section

 $A \equiv \mathbf{1} \times A \equiv \mathbf{1} \times \mathbf{1}$ 

DE 1

### Add a row to a table

```
insert into instructor
  values('10101', 'Srinivasan',
           'Comp. Sci.', '65000');
```
Without needing to remember column order

```
insert into instructor
     (name, id, salary, dept_name)
  values
     ('12121','Wu','90000','Finance');
```
■ Note the quotation marks

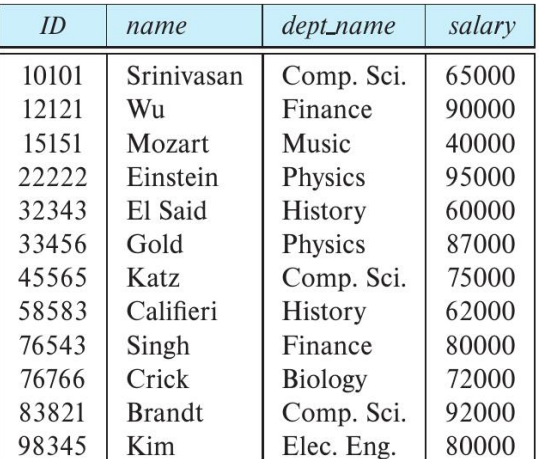

### Updating tables in SQL

### **Delete all rows**

delete from instructor

### **Delete selected rows**

- delete from instructor where name  $=$  'Srinivasan'
- delete from instructor where  $dept = 'Physics'$

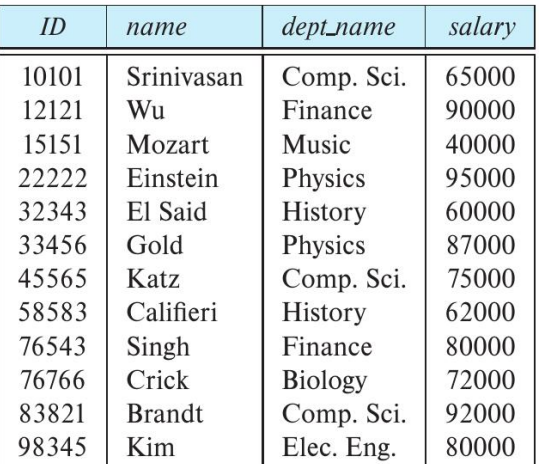

### Queries in SQL

SQL select combines  $\sigma$  and  $\pi$  of relational algebra

```
select ID,name
 from instructor
    where dept_name = "Physics"
          and salary > 90000
```
Select all attributes using  $*$ 

```
select *
 from instructor
    where dept_name = "Physics"
          and salary > 90000
```
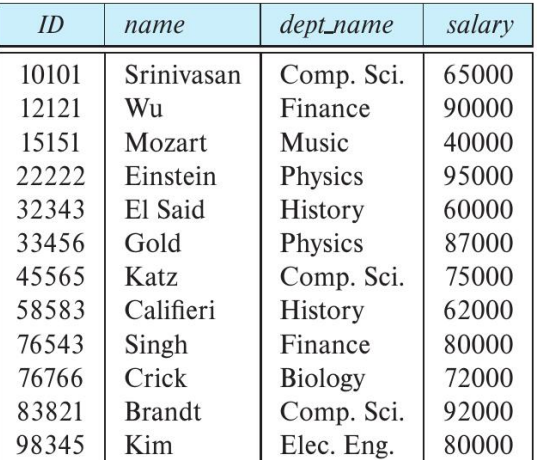

### Queries in SQL

select does not eliminate duplicates

select dept\_name from instructor

 $\blacksquare$  Explicitly specify that duplicates should be removed — additional computation, so avoid if not needed

select distinct dept\_name from instructor

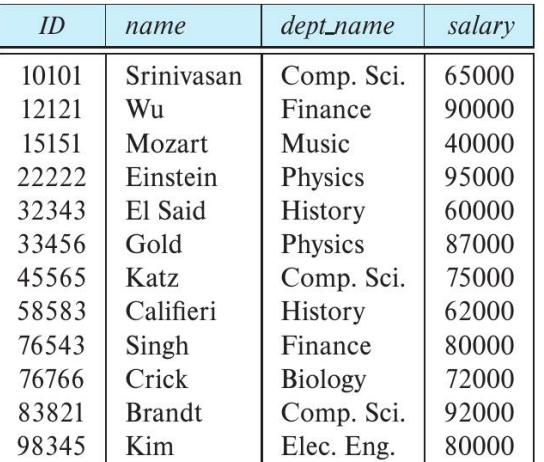

# Queries in SQL — join

- $\blacksquare$  Multiple tables in  $from -$  cartesian product
- $\blacksquare$  Use where to implement join
- Choose output columns

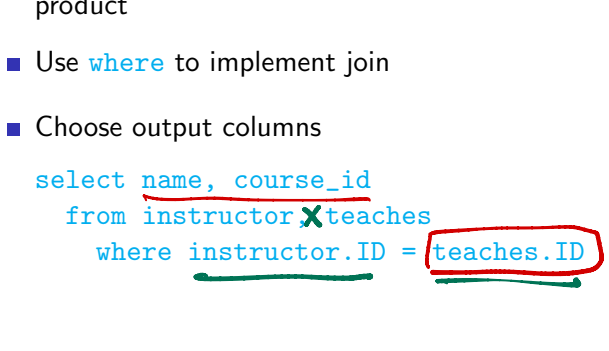

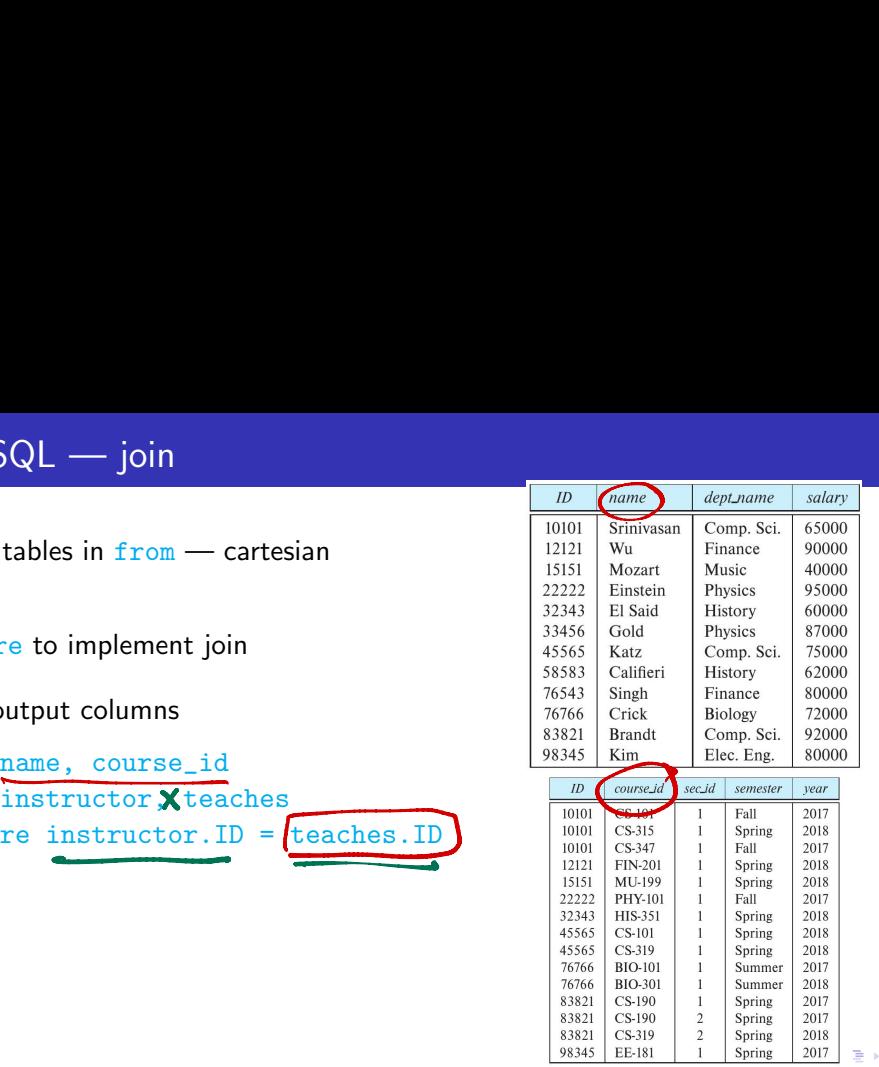

 $299$ 

∍

### Queries in SQL

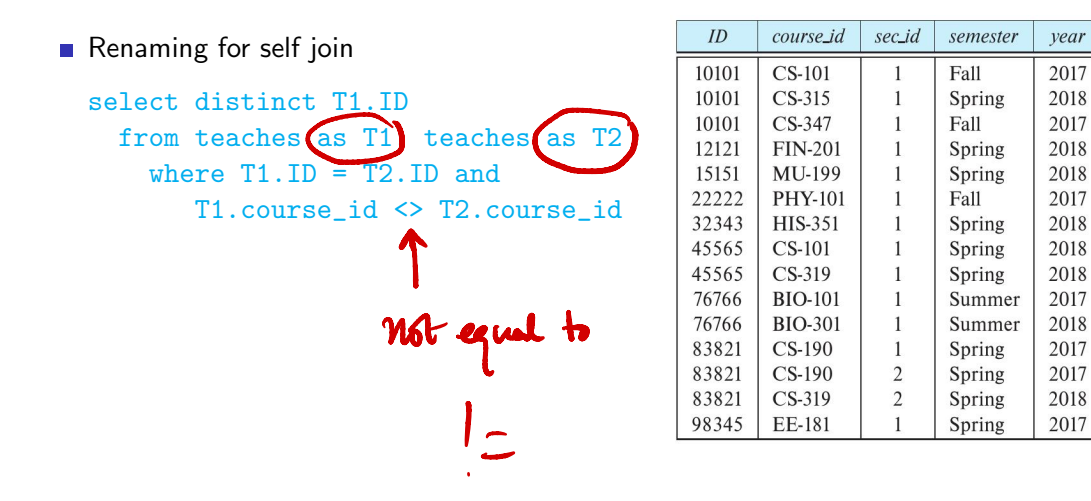

4 0 8

G.

### Queries in SQL — set operations

### **Union**

```
(select course_id from sectiom
      where sem = "Fall"and year = "2017")union
(select course_1d from sectiom<br>
where sem = "Fall"<br>\nand year = "2017")<br>\n(mion<br>\n(select course_id from section)where sem = "Spring"
                and year = "2018")
```
#### **Intersection**

```
(select course_id from sectiom
     where sem = "Fa11"and year = "2017")intersect) \bigcap(select course_id from sectiom
     where sem = "Spring"
             and year = "2018")Intersection<br>
(select course<br>
where sem =<br>
and y<br>
(select course
```
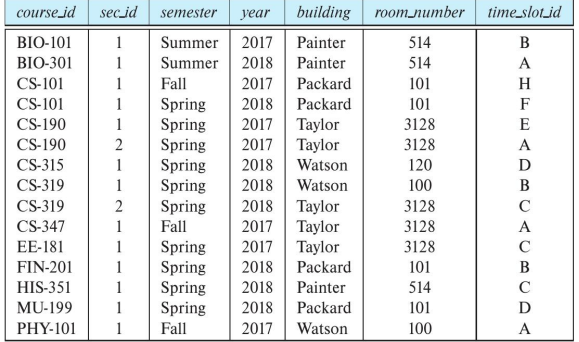

化重新润滑脂

 $299$ 

### Queries in SQL — set operations

### $\blacksquare$  Set difference

```
(select course_id from sectiom
  where sem = "Fall"
         and year = "2017")except
(select course_id from sectiom
  where sem = "Spring"
         and year = "2018")
```
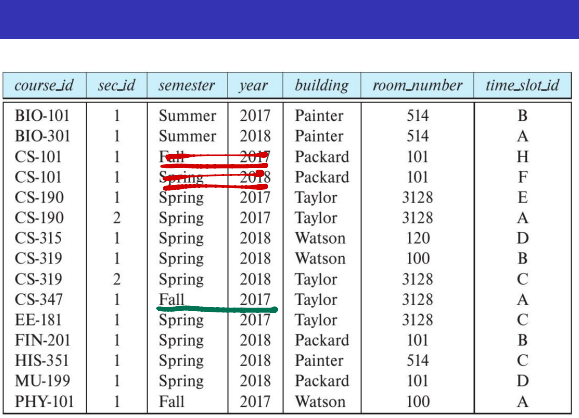

 $\leftarrow$ 

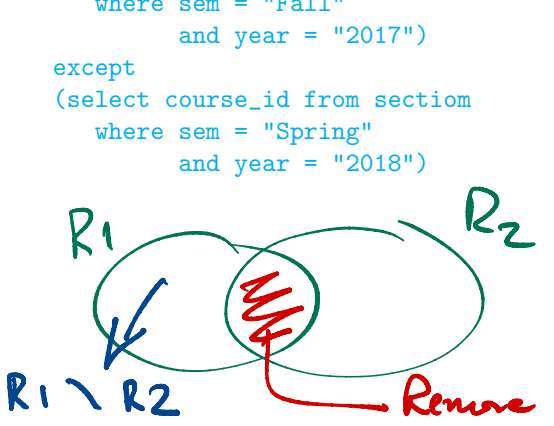

 $\rightarrow$   $\equiv$   $\rightarrow$ 

 $299$ 

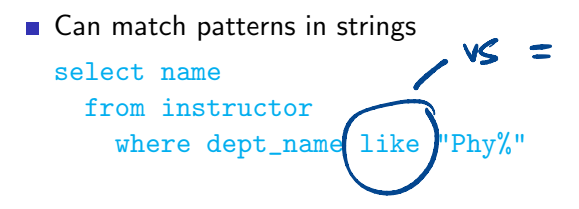

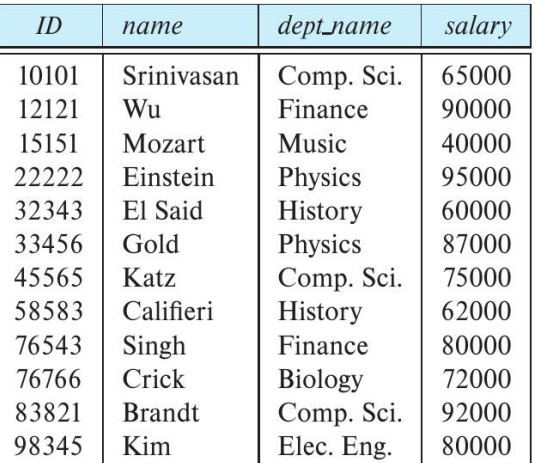

Ξ

■ Can match patterns in strings

select name from instructor where dept\_name like "Phy%"

- % matches any substring (zero or more) where<br>% matches<br>matches a
- matches any character

underscore

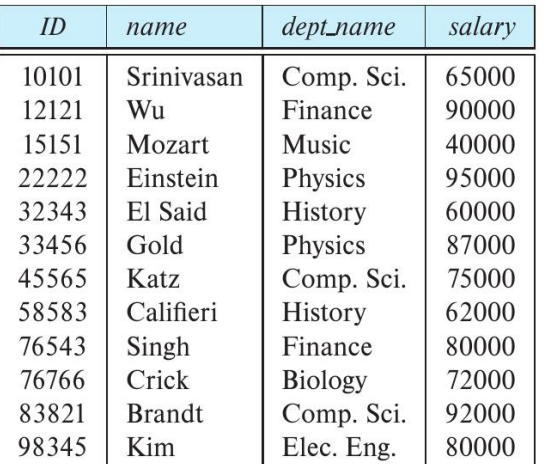

### Queries in SQL — string comparison

- Can match patterns in strings
	- select name from instructor where dept\_name like "Phy%"
- % matches any substring (zero or more)
- $\blacksquare$  = matches any character
- $\blacksquare$  Name containing  $ri$

select name from instructor where name like "%ri%"

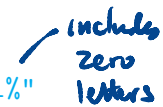

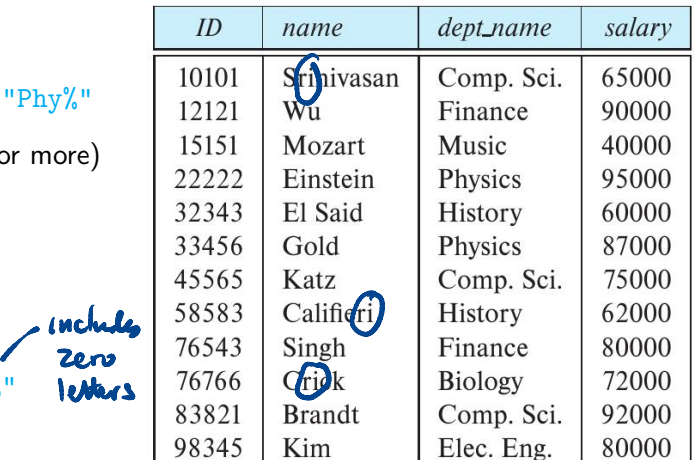

- Can match patterns in strings
	- select name from instructor where dept\_name like "Phy%"
- % matches any substring (zero or more)
- $\blacksquare$  = matches any character
- $\blacksquare$  Name containing  $ri$  but not at the end select name from instructor where name like "%ri\_%" ↑ at least one

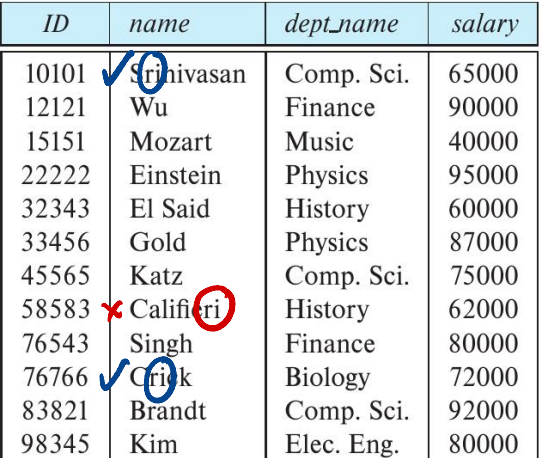

Sort in ascending order

```
select name
  from instructor
    where dept_name like "Phy%"
      order by name
```
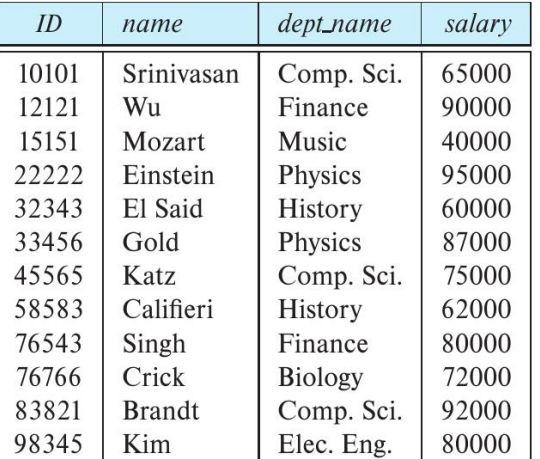

- Sort in ascending order
	- select name from instructor where dept\_name like "Phy%" order by name
- Add desc for descending order

select name from instructor where dept\_name like "Phy%" order by name desc like<br>desc Multiple cols - specify separately acc order by Salary desc, name&

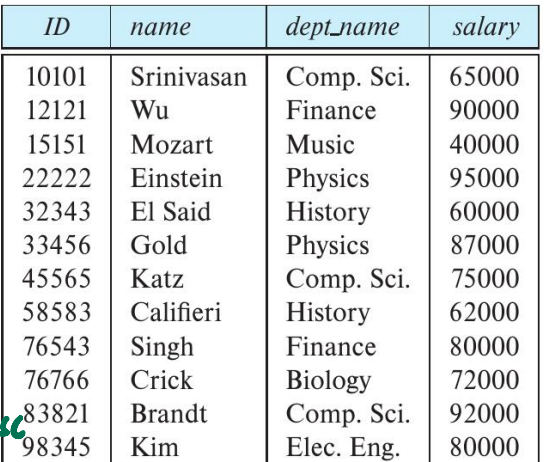

### Queries in SQL — aggregate operations

#### Extract the average value in a column

```
select avg(salary)
  from instructor
```
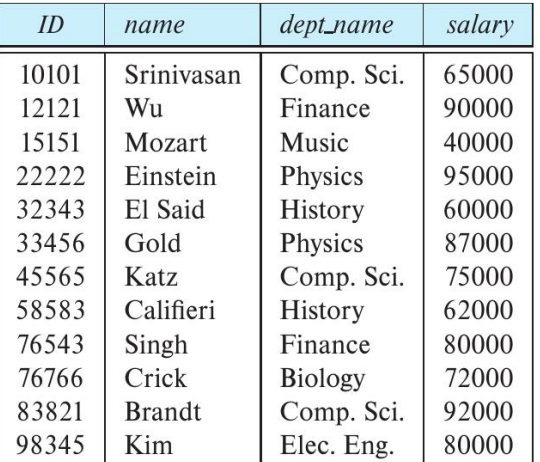

### Queries in SQL — aggregate operations

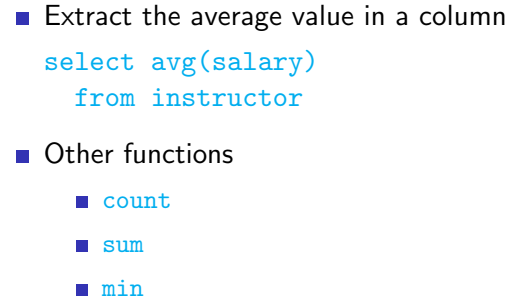

max

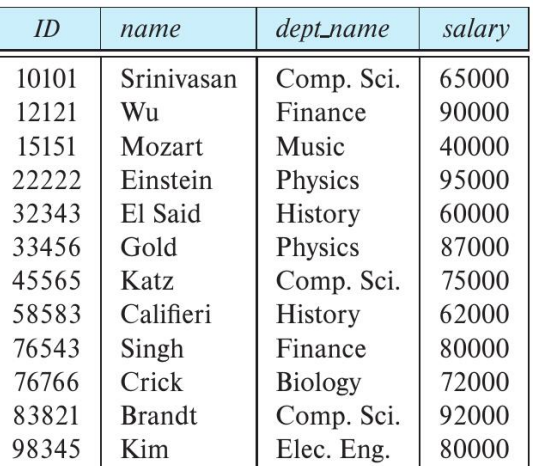

Ξ

### Queries in SQL — aggregate operations

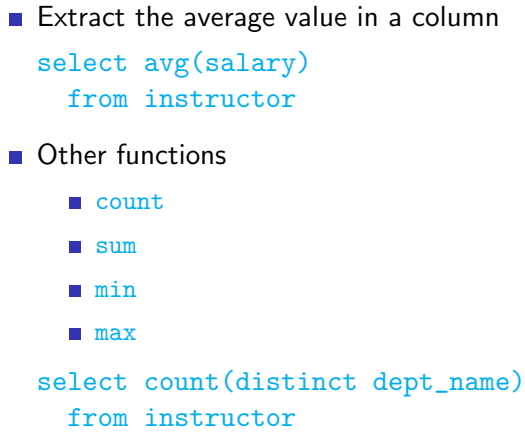

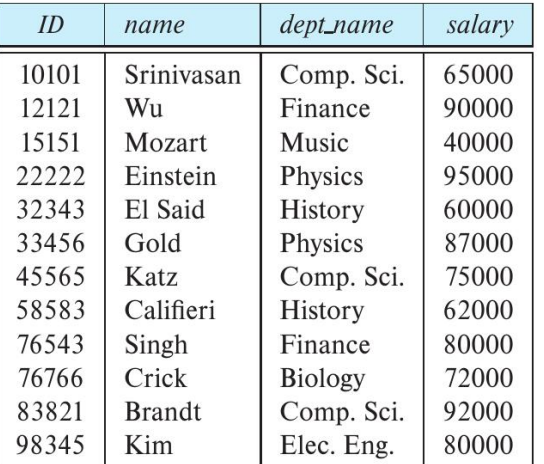

# Queries in SQL — grouping

- Extract the average value in each department
	- Group rows by department name
	- Report average in each group of rows
	- select dept\_name, avg(salary) from instructor group by dept\_name

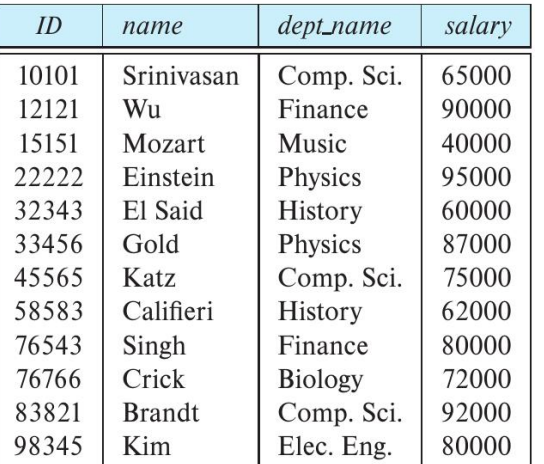

# Queries in SQL — grouping

- $\blacksquare$  Extract the average value in each department
	- Group rows by department name
	- Report average in each group of rows
	- select dept\_name, avg(salary) from instructor group by dept\_name
- Attributes in select must appear in group by
	- Should be the same across the entire group

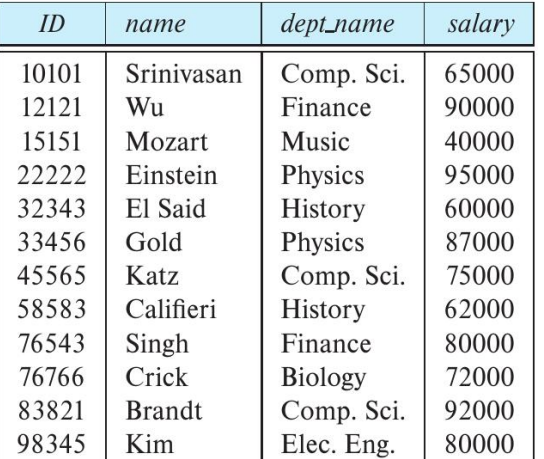

## Queries in SQL — filtering groups

- $\blacksquare$  Use having to specify a condtion on groups
	- select dept\_name, avg(salary) from instructor group by dept\_name having max(salary) > 80000 om instrue

not where

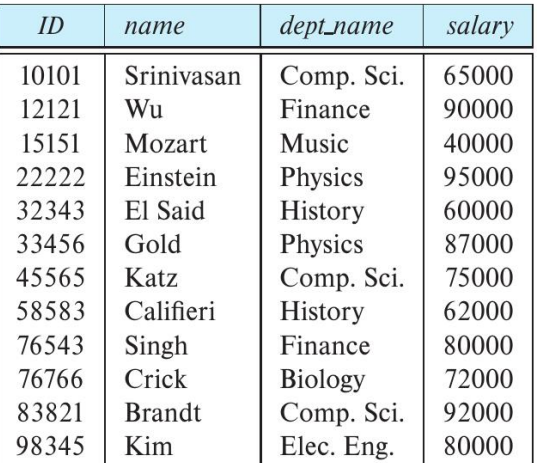

## Queries in SQL — filtering groups

- Use having to specify a condtion on groups
	- select dept\_name, avg(salary) from instructor group by dept\_name having  $max(salary) > 80000$
- Condition is evaluated with respect to groups

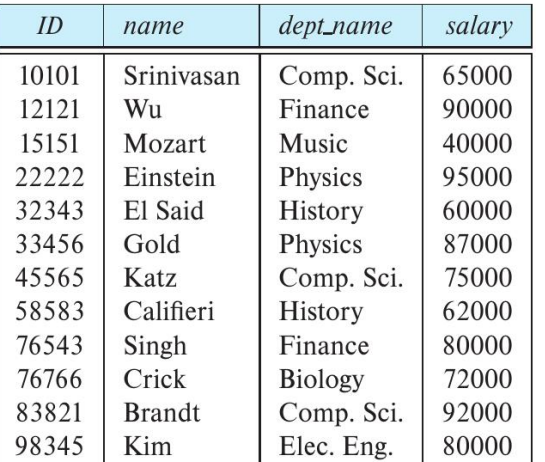